## **Adobe Bridge Manual** >>>CLICK HERE<<<

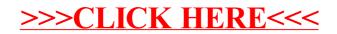